## Data Sheet

## Wacom Ink SDK for multi-display Efficient, secure in-person signing

**WJCOM** for Business

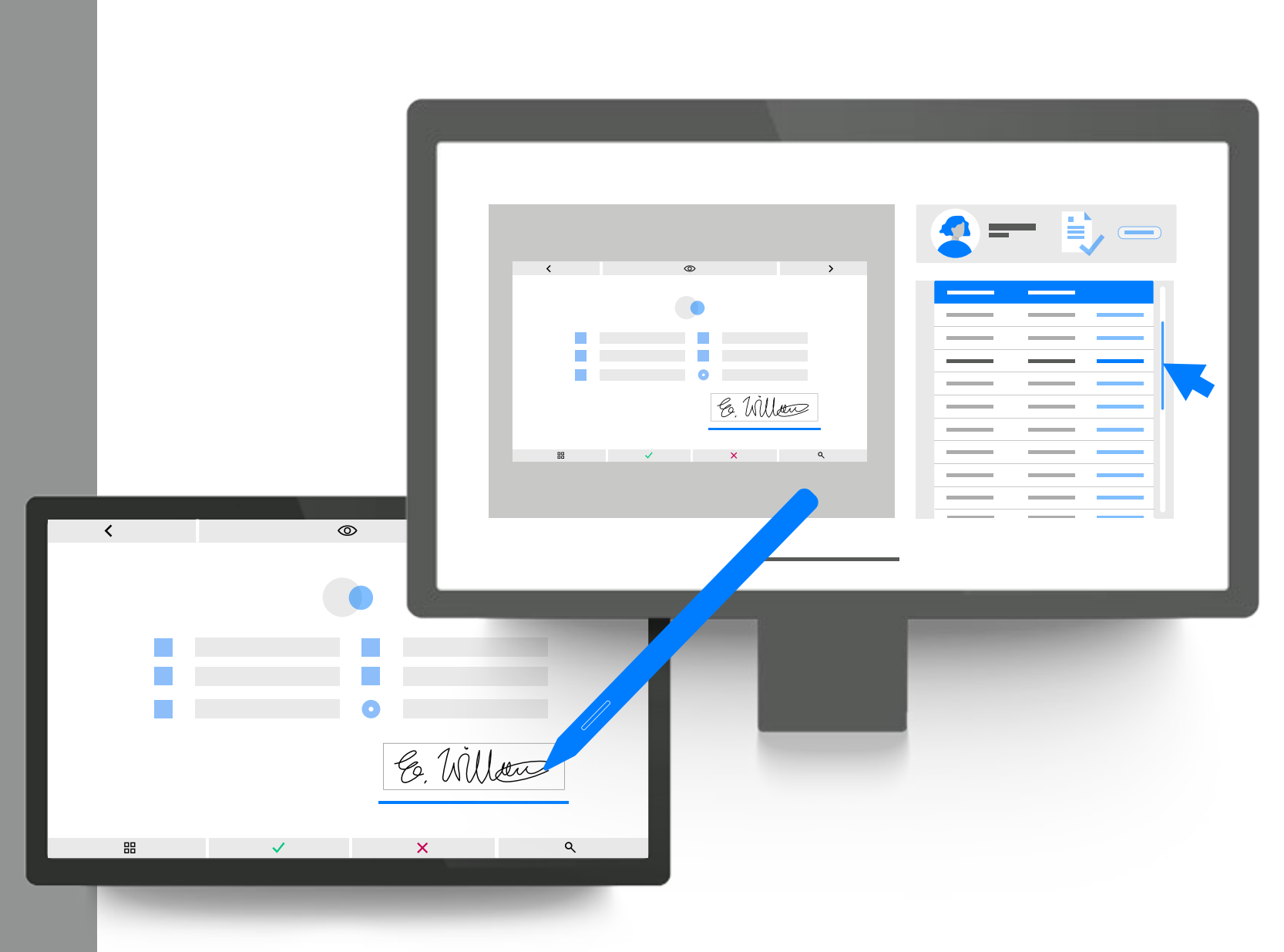

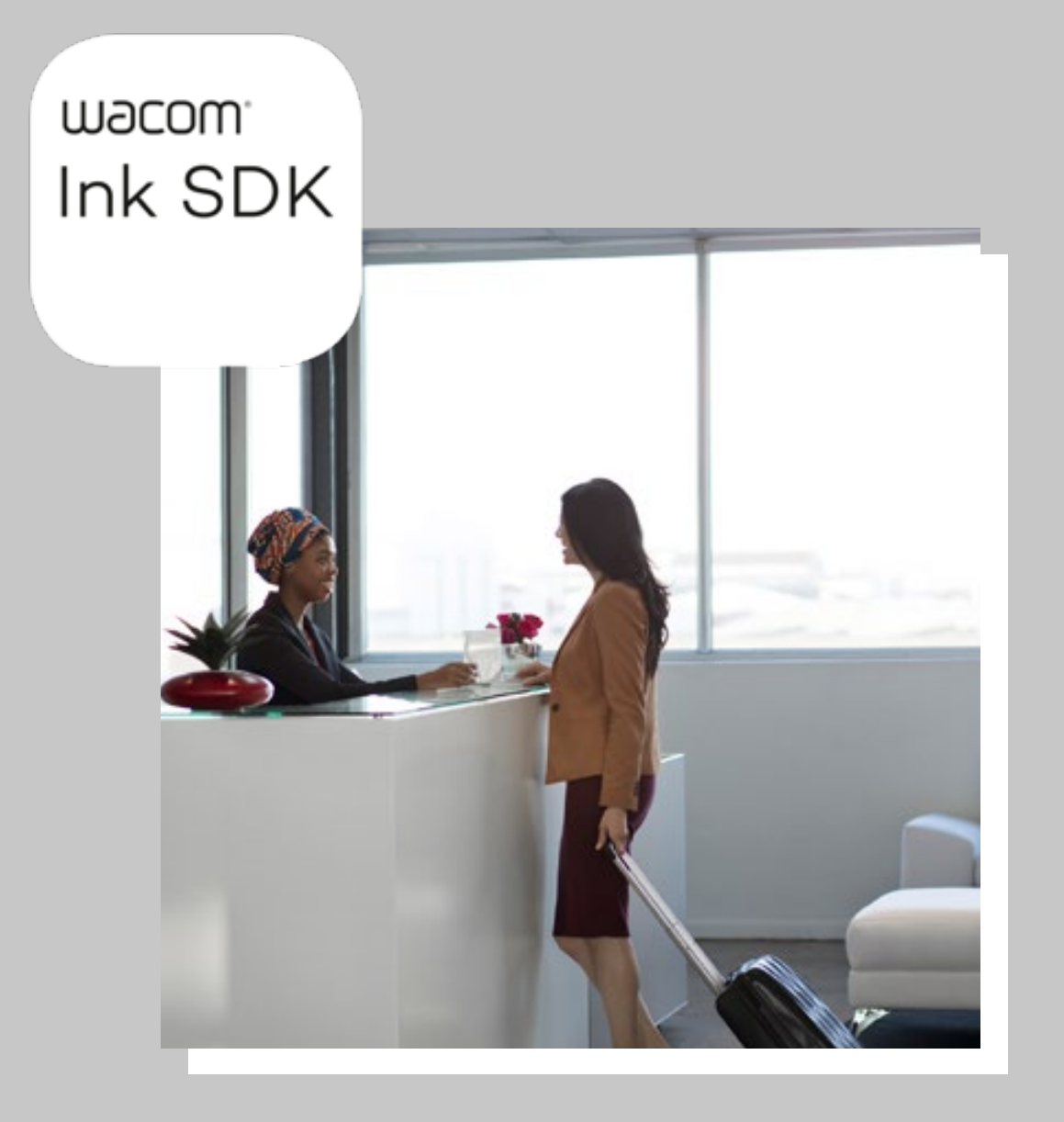

Front-desk employees in many industries need to work with customers on documents simultaneously. Wacom Ink SDK for multi-display enables this with maximum efficiency, privacy and security.

## Why Wacom Ink SDK for multi-display?

#### **Safe in-person signing**

H

In-person signatures are needed whenever important decisions must be made or personal consent captured. But modern organizations demand 100% digital processes, and hygiene concerns discourage people from using shared devices. Windows-compatible Wacom Ink SDK for multi-display enables customers to view and sign documents onsite separately via a pen display, while the clerk works on their own PC - no mouse sharing required.

# Convenient customer<br>signature capture

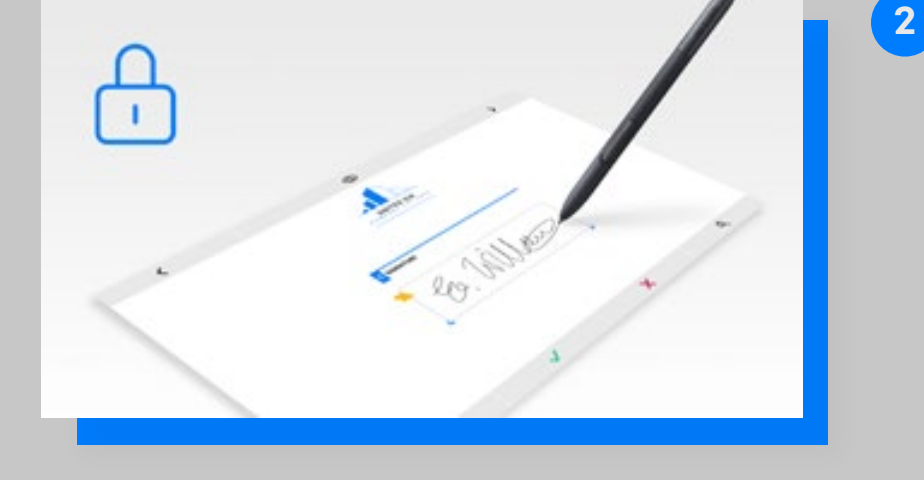

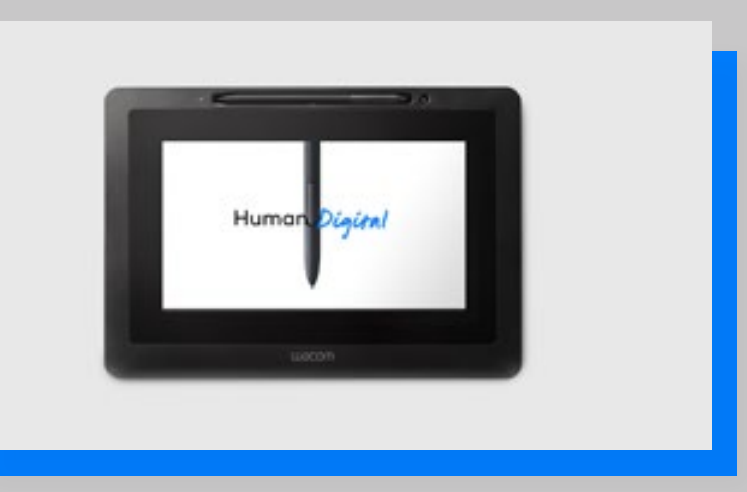

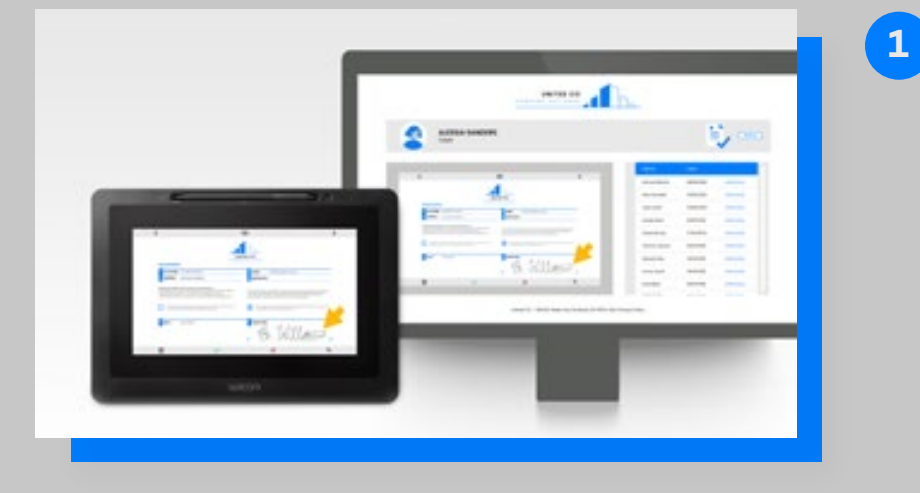

#### **Efficiency multiplied**

The SDK works by enabling documents to be viewed simultaneously on a computer and a Wacom pen display, without sharing mouse control. So, while working on the front-desk computer, an employee can enable a customer to view and sign electronic documents on the pen display. Meanwhile the employee can continue working on their computer, while also saving the signed customer document in real time. Separate devices are used and social distancing is maintained at all times.

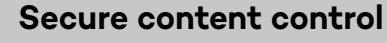

The clerk controls the content shown on the pen display from his or her computer. This content can be a PDF document or a web page. The customer can view and sign with a digital pen or by touch, depending on the device, and complete data using a virtual keyboard. This content is visible on both devices, but the customer has access to a privacy mode which overrides this visibility when entering personal details such as passwords.

**Dual functionality**

In addition, when not being used by a customer, the pen display can be used to show other content such as advertising or special offers.

**W**JCOM<sup><sup>*c*</sup> for Business</sub></sup>

## Wacom Ink SDK for multi-display

## Key functionality

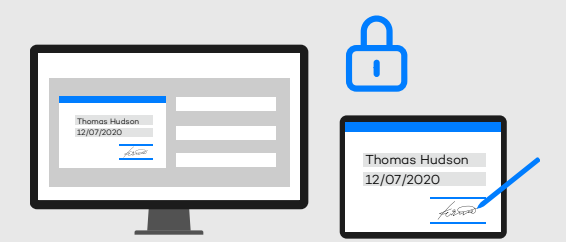

### O5 ADDITIONAL SECURITY: 06

#### 04 **PRIVACY GUARANTEED:**

The SDK enables the customer to stop screen mirroring when entering data outside of the form, such as an account login password, so that the data is not visible to the clerk.

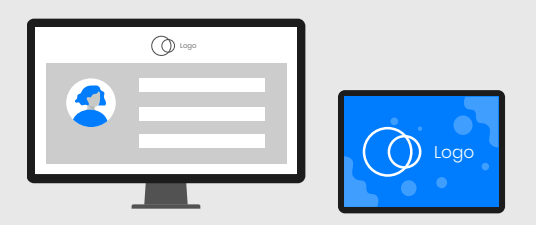

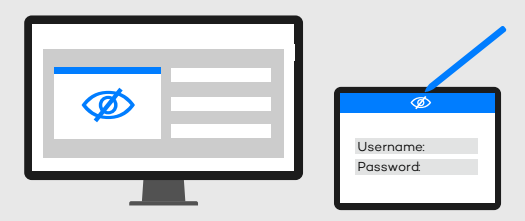

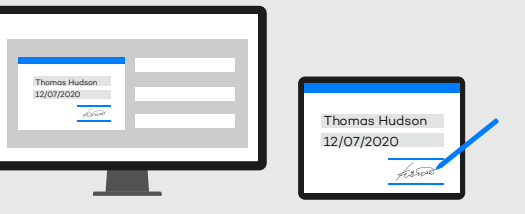

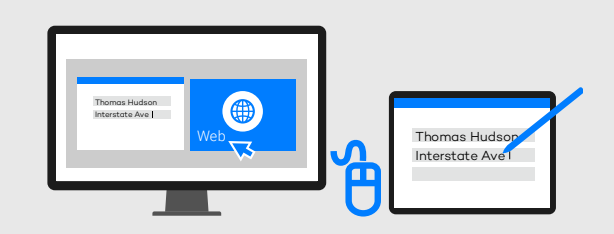

O1 INDEPENDENT MOUSE CONTROL: 02

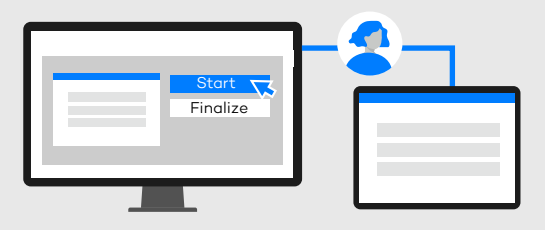

- Maximum process efficiency, as desk clerks can continue to work while customers complete and sign forms.
- Straightforward compliance with data privacy laws via the customizable privacy mode.
- Minimizes hygiene concerns by ensuring separate device usage and socially distant interaction.
- Intuitive customer experience with a familiar form completion and signing experience using a digital pen.

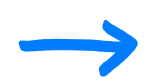

At a counter or desk, a clerk and a customer can work independently and simultaneously on a PC screen and pen display.

#### **WORKFLOW CONTROL:**

This enables the clerk to control the content shown on the pen display and manage the workflow.

#### **CUSTOMER DATA CAPTURE:**

Via the SDK, the clerk enables the customer to complete and sign documents over the counter.

#### **ADS IN IDLE MODE:**

When the pen display is not being used for form-filling or signing, it enters idle mode and can display ads and other information.

Rather than displaying the actual document on the pen display, the SDK ensures only a background image and AcroFields are used to capture customer data.

#### **TYPICAL OVER-THE-COUNTER DIGITAL DOCUMENT WORKFLOW USING WACOM INK SDK FOR MULTI-DISPLAY**

## Wacom Ink SDK for multi-display Benefits

Please follow the link to download: wacom.com/multi-display-sdk

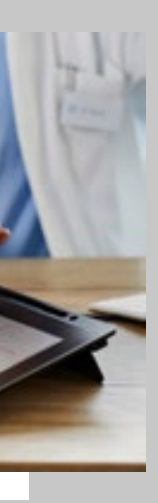

**Clinics and hospitals,** where patients need to sign in and provide consent.

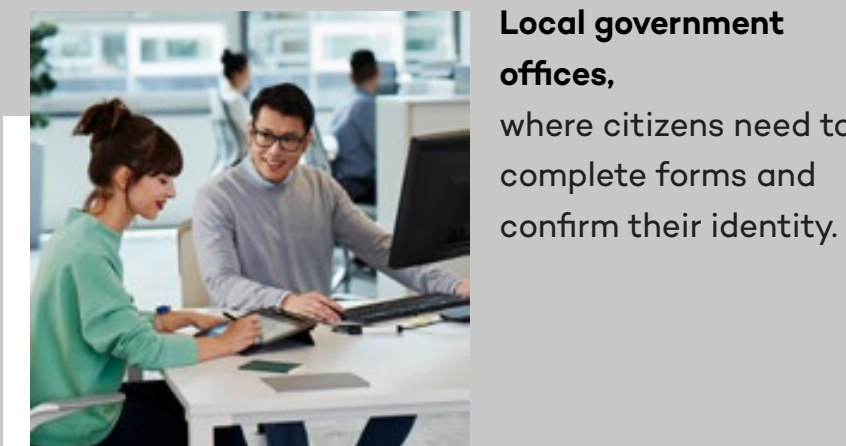

**Local government offices,** where citizens need to complete forms and

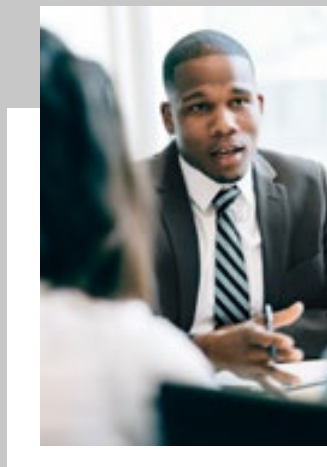

**WJCOM** for Business

#### **Banks,**

where customers need to complete and sign important financial documents.

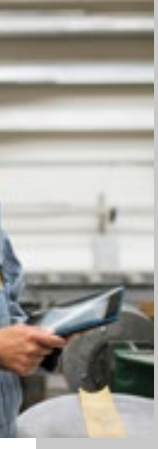

**Rental car outlets,**  where customers need to pick up and return their vehicles.

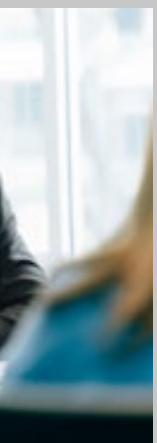

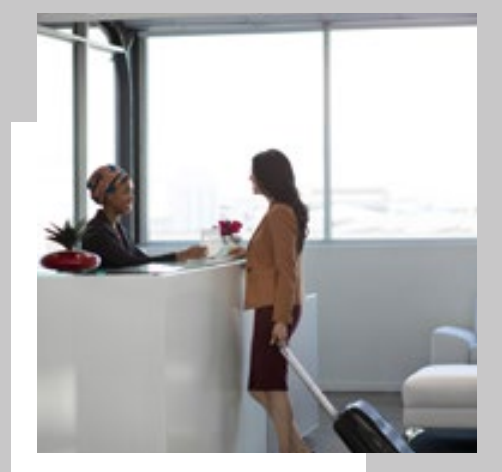

**Hotel reception desks,** where guests need to register their arrival and pay on departure.

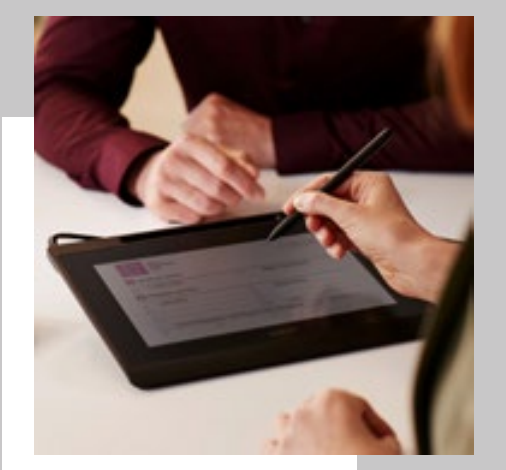

**Repair shops,**  where customers need to drop off and collect their devices.

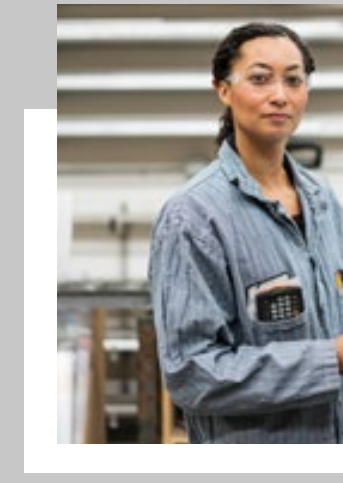

The SDK for multi-display is ideal for any inperson signing or form-filling use case where clerk and customer need to interact on a document without compromising security or hygiene. Typical deployment scenarios include:

## Wacom Ink SDK for multi-display Use cases

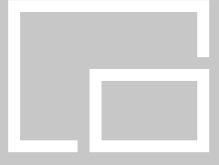

## Wacom Ink SDK for multi-display Hardware Pairings

Below is a range of supported Wacom devices which operate seamlessly with Wacom's Ink SDK for Multi-Display. To select hardware that fits best for you, all supported input modes and display orientations are shown under each model number.

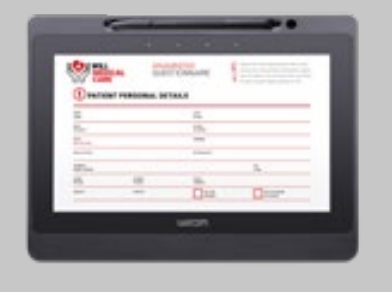

DTU-1141B pen, landscape

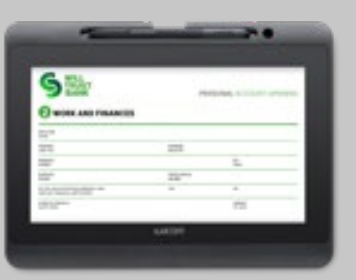

DTH-1152 pen and touch, landscape and portait mode

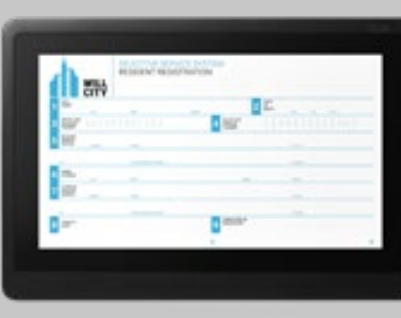

DTK-1660E pen, landscape and portait mode

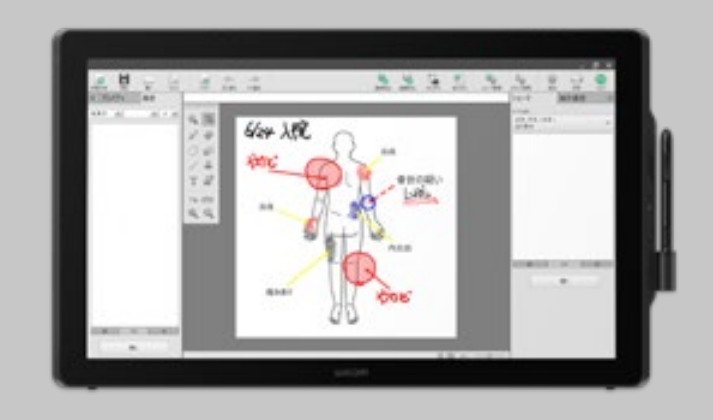

DTK-2451 pen, landscape DTK-2452 pen and touch, landscape

#### **Singapore**

For more information please contact: Wacom Singapore Pte. Ltd. · 5 Temasek Boulevard, #12-09, Suntec Tower Five, Singapore 038985, Contactapbs@Wacom.com · (503) 525-3100

#### **India**

For more information please contact: Wacom India Pvt. Ltd. · 426, Tower B, DLF Building Jasola District Centre, Mathura Road, New Delhi 110025 India, Contactapbs@Wacom.com Customer Support: 000-800-100-4159, +91-11-47239412

#### **Hong Kong**

For more information please contact:

Wacom Hong Kong Ltd. · Unit 1610, 16/F, Exchange Tower, 33 Wang Chiu Road Kowloon Bay, Hong Kong

e-signature@wacom.com · +852 2573 9322

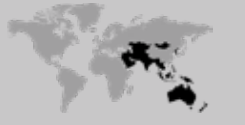

#### **Australia**

For more information please contact: Wacom Australia Pty. Ltd. · Ground floor, Building 1, 3 Richardson Place, North Ryde, NSW, 2113, Australia Contactapbs@Wacom.com · +61 2 9422 6730

#### **Americas**

For more information please contact / Pour de plus amples informations, veuillez contacter / Para obtener información adicional, póngase en contacto con: Wacom Technology Corporation · 1455 NW Irving Street, Suite 800 | Portland, OR 97209 USA esign@wacom.com · 1-503-525-3100

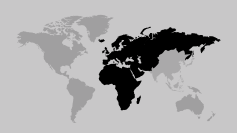

#### **Europe, Middle East and Africa**

For more information please contact / Pour de plus amples informations, veuillez contacter / Para obtener información adicional, póngase en contacto con: Wacom Europe GmbH · Zollhof 11-15, 40221 Düsseldorf, Germany solutions@wacom.eu · +49 211 385 48 0

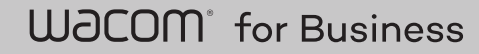

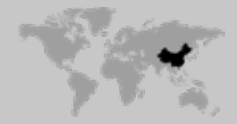

**Japan (HQ)** For more information please contact: Wacom Co., Ltd. · Sumitomo Fudosan Shinjuku Grand Tower 31F, 35F, 8-17-1 Nishi-Shinjuku, Shinjuku-ku, Tokyo 160-6131, Japan vm-info@wacom.co.jp · 03-5337-6706

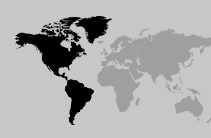

#### **China**

#### For more information please contact:

Wacom China Corporation · 518, West Wing Office, China World Trade Center, No. 1 Jianguomenwai Avenue, Chaoyang District, Beijing 100004, China e-signature@wacom.com · 400-810-5460

#### **Korea**

For more information please contact: Wacom Korea Co., Ltd. · Rm #1211, 12F, KGIT Sangam Center, 402 Worldcup Bukro, Mapo-gu, Seoul 03925, Korea Contactapbs@Wacom.com · 080-800-1231

#### **wacom.com/for-business** © 2021 Wacom Co., Ltd.

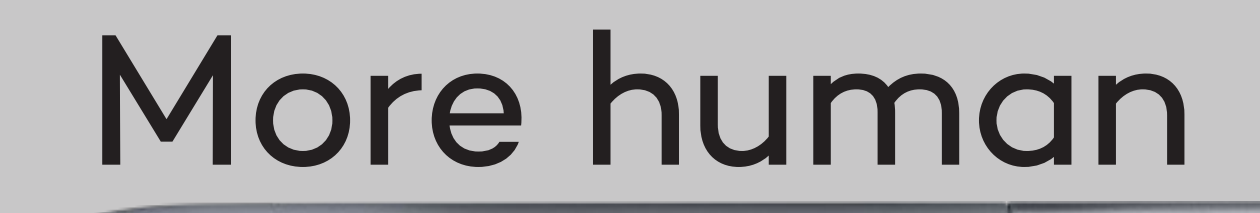

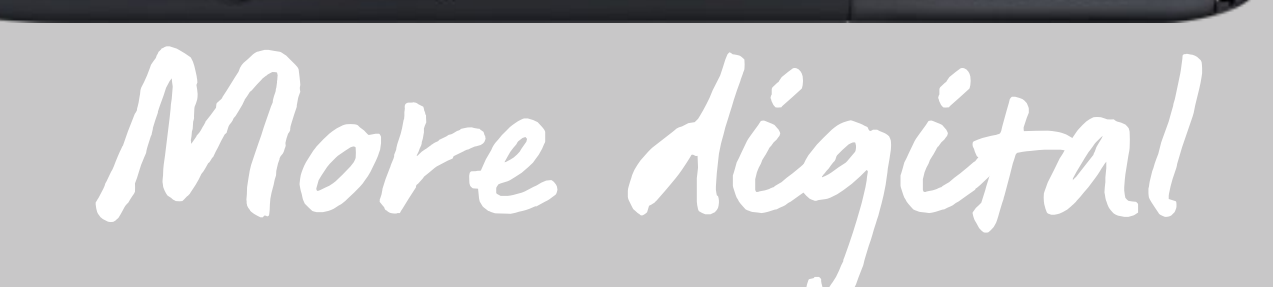

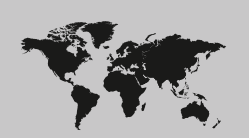